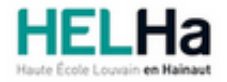

Année académique 2023 - 2024 **Domaine Économique** et al. et al. et al. et al. et al. et al. et al. et al. et al. et al. et al. et al. et al. et al. et al. et al. et al. et al. et al. et al. et al. et al. et al. et al. et a

# Bachelier en management du tourisme et des loisirs

**HELHa La Louvière** Rue de Belle-Vue 32 7100 LA LOUVIERE

Tél : +32 (0) 64 23 76 23 Fax : +32 (0) 64 23 76 33 Mail : eco.lalouviere@helha.be

# **1. Identification de l'Unité d'Enseignement**

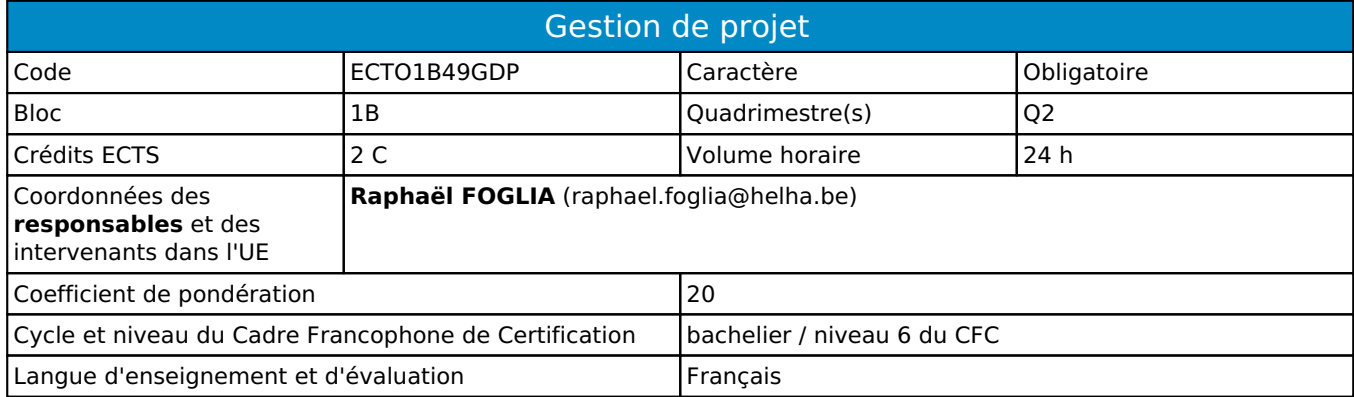

# **2. Présentation**

# *Introduction*

Dans cette UE, l'étudiant sera acteur d'un projet et lui permettra de comprendre et d'appliquer les bases d'un projet dans toutes ses dimensions

# *Contribution au profil d'enseignement (cf. référentiel de compétences)*

Cette Unité d'Enseignement contribue au développement des compétences et capacités suivantes :

Compétence 1 **S'insérer dans son milieu professionnel et s'adapter à son évolution**

- 1.2 Collaborer à la résolution de problèmes complexes avec méthode, rigueur, proactivité et créativité
	- 1.4 Développer une approche responsable, critique et réflexive des pratiques professionnelles
- 1.6 Identifier ses besoins de développement et s'inscrire dans une démarche de formation permanente Compétence 5 **S'organiser : structurer, planifier, coordonner et gérer de manière rigoureuse les actions et les tâches liées à sa mission**
	- 5.3 Concevoir, adapter, gérer et suivre la logistique

# *Acquis d'apprentissage visés*

- Analyser un projet concret, en déduire les différentes composantes
- Expliciter la philosophie et les différentes étapes d'un projet
- Réaliser un projet concret en lien avec son secteur

# *Liens avec d'autres UE*

Prérequis pour cette UE : aucun Corequis pour cette UE : aucun

# **3. Description des activités d'apprentissage**

Cette unité d'enseignement comprend l(es) activité(s) d'apprentissage suivante(s) : ECTO1B49GDPA Gestion de projet 24 h / 2 C

# *Contenu*

- présentation et analyse de toutes les phases d'un projet
- mise en avant des objectifs de chaque phase et leur importance dans le secteur du tourisme
- utilisation d'outils appropriés : trello, slack, mind mapping, rétro planning, sondage, ...
- apport personnel et créatif
- création d'un projet en équipes : préparation, mise en oeuvre et animation

# *Démarches d'apprentissage*

Le cours se base sur la pédagogie active.

L'étudiant sera amené à découvrir par lui-même les concepts clés

Il devara faire preuve d'initiative et de créativité pour mettre en place un projet pertinent.

Les démarches sont basées sur la co-construction entre le professeur et les étudiants. Une communication poussée entre chaque cours par mail est mise en place pour permettre à l'étudiant d'aller plus loin que la matière vue en classe.

### *Dispositifs d'aide à la réussite*

Accompagnement individuel

### *Sources et références*

fascicule "une foule d'idées pour développer des projets"

# *Supports en ligne*

**Néant**

# **4. Modalités d'évaluation**

#### *Principe*

L'étudiant devra s'invetir dans un travail de groupe qui l'amènera à construire et animer un projet.

La cotation prendra en compte l'investissement de l'étudiant, la qualité du projet élaboré ainsi qu'un travail de synthèse réalisé en équipe.

Pour un étudiant diplômable en janvier, les modalités d'évaluation ainsi que la matière sur laquelle il sera interrogé seront définies dans une convention spécifique, signée par l'étudiant et l'enseignant concerné.

Si l'étudiant n'a pas souhaité participer à une activité pédagogique faisant l'objet d'une évaluation, une autre modalité d'évaluation lui sera imposée.

Les modalités et consignes des évaluations de l'activité pédagogique sont déposées sur ConnectED.

# *Pondérations*

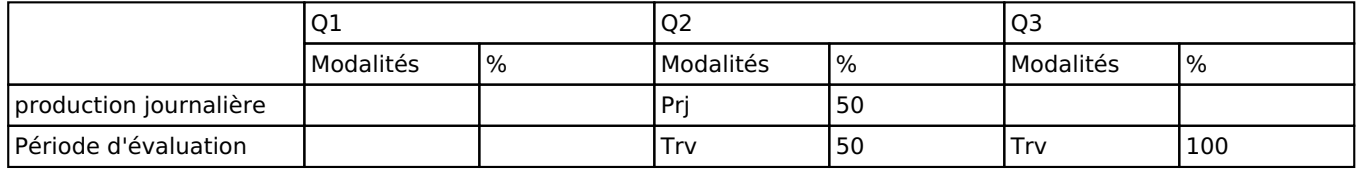

 $Pri = Project(s)$ , Trv = Travaux

# *Dispositions complémentaires*

Si l'Unité d'Enseignement est constituée d'une seule Activité d'Apprentissage, la note obtenue pour l'activité d'apprentissage est reportée automatiquement à la note de l'Unité d'Enseignement.

Si l'Unité d'Enseignement est constituée de plusieurs Activités d'Apprentissages :

- Sauf décision contraire du jury de délibération. En cas d'échec à une Activité d'Apprentissage (AA) qui la compose, l'Unité d'enseignement ne sera pas validée. En cas d'échec à une ou plusieurs AA, la note de l'UE sera la note la plus faible des AA en échec.

- Si toutes les AA ont une note supérieure ou égale à 10, alors la note de l'unité d'enseignement est obtenue en effectuant une moyenne arithmétique pondérée des notes finales obtenues lors des évaluations des différentes activités d'apprentissage qui la composent.

En cas de note englobante (CM (certificat médical), ML (motif légitime), PP (pas présenté), PR (note de présence), Z (zéro) ou FR (fraude)) dans une des Activités d'Apprentissage composant l'Unité d'Enseignement, cette mention sera reportée automatiquement à la note de l'Unité d'Enseignement, et ce quelle que soit la note obtenue pour l'autre/les autres activités d'apprentissage composant l'UE.

La non-présentation d'une partie d'une épreuve (ex : une partie écrite et une partie orale d'un examen) entraînera la mention PP pour l'ensemble de l'activité d'apprentissage, quelles que soient les notes obtenues aux autres parties de l'évaluation.

Notez que ces principes explicités en matière de pondération des activités d'apprentissage de l'UE et de notation restent identiques quelle que soit la période d'évaluation (première ou seconde session).

# Référence au RGE

En cas de force majeure, une modification éventuelle en cours d'année peut être faite en accord avec le Directeur de département, et notifiée par écrit aux étudiants. (article 66 du règlement général des études 2023-2024).